Правительство Санкт-Петербурга Комитет по науке и высшей школе

Санкт-Петербургское государственное бюджетное профессиональное образовательное учреждение «АКАДЕМИЯ ТРАНСПОРТНЫХ ТЕХНОЛОГИЙ»

ПРИНЯТО на заседании педагогического совета Протокол от «26» апреля 2023 г. N<sup>o</sup> 5

## УТВЕРЖДЕНО

Приказом директора СПб ГБПОУ «АТТ» от «26» апреля 2023 г. № 872/149а

# **РАБОЧАЯ ПРОГРАММА**

ЭЛЕКТРОННОЙ ПОДПИСЬЮ

ДОКУМЕНТ ПОДПИСАН

Сертификат: 51E4F9F4003A6C1DB6E3482902CD8CCB Владелец: Корабельников Сергей Кимович Действителен: с 12.04.2023 до 05.07.2024

Дисциплина: ЕН.02 Информатика

Специальность 23.02.07 Техническое обслуживание и ремонт двигателей, систем и агрегатов автомобилей (базовая подготовка)

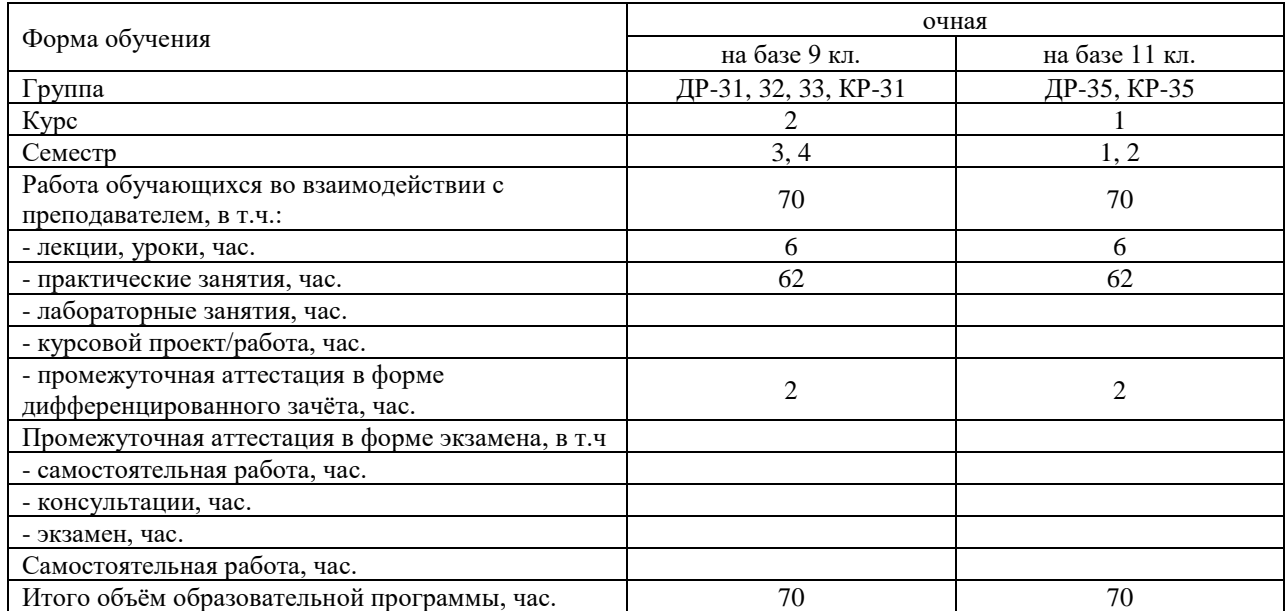

Рабочая программа составлена в соответствии с требованиями Федерального государственного образовательного стандарта (далее ФГОС) среднего профессионального образования (далее СПО) по специальности 23.02.07 Техническое обслуживание и ремонт двигателей, систем и агрегатов автомобилей (базовая подготовка), утвержденного приказом Министерства образования и науки РФ №1568 от 09.12.2016 года.

Разработчик:

Преподаватель СПб ГБПОУ «АТТ» Зубрицкая Н.В.

Рассмотрено и одобрено на заседании цикловой комиссии № 5 «Информационные технологии» Протокол № 8 от «09» марта 2023 г.

Председатель ЦК Чернова А.А.

Проверено:

Зав. библиотекой Кузнецова В.В.

Методист Алексеенкова П.А.

Зав. методическим кабинетом Мельникова Е.В.

Рекомендовано и одобрено: Методическим советом СПб ГБПОУ «АТТ» Протокол № 4 от «29» марта 2023 г.

Председатель Методического совета Вишневская М.В., зам. директора по УР

Акт согласования с работодателем № 7 от «26» апреля 2023 г.

## **Содержание**

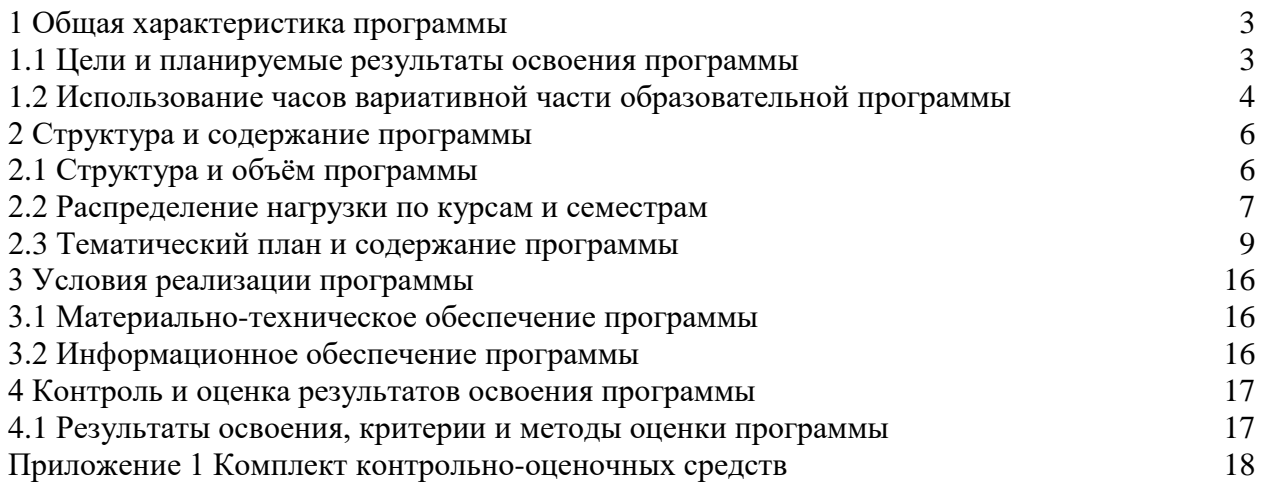

#### **1.1 Цели и планируемые результаты освоения программы**

**Цели дисциплины:** сформировать у обучающихся умения применять, анализировать, преобразовывать информационные модели реальных объектов и процессов, используя при этом информационные и коммуникационные технологии (ИКТ) при изучении других дисциплин специальности.

**Задачи дисциплины:** в результате изучения обучающийся должен

Уметь:

У1 - выполнять расчеты с использованием прикладных компьютерных программ;

У2 - использовать сеть Интернет и ее возможности для организации оперативного обмена информацией;

У3 - использовать технологии сбора, размещения, хранения, накопления, преобразования и передачи данных в профессионально ориентированных информационных системах;

У4 - обрабатывать и анализировать информацию с применением программных средств и вычислительной техники;

У5 - получать информацию в локальных и глобальных компьютерных сетях;

У6 - применять графические редакторы для создания и редактирования изображений;

У7 - применять компьютерные программы для поиска информации, составления и оформления документов и презентаций.

Знать:

З1 - базовые системные программные продукты и пакеты прикладных программ;

З2 - основные положения и принципы построения системы обработки и передачи информации;

З3 - устройство компьютерных сетей и сетевых технологий обработки и передачи информации; методы и приемы обеспечения информационной безопасности;

З4 - методы и средства сбора, обработки, хранения, передачи и накопления информации;

З5 - общий состав и структуру персональных электронно- вычислительных машин (далее - ЭВМ) и вычислительных систем;

З6 - основные принципы, методы и свойства информационных и телекоммуникационных технологий, их эффективность.

**Изучение дисциплины направлено на формирование следующих общих и профессиональных компетенций или их составляющих (элементов), достижения личностных результатов.**

Общие компетенции.

ОК 01. Выбирать способы решения задач профессиональной деятельности применительно к различным контекстам;

ОК 02. Использовать современные средства поиска, анализа и интерпретации информации, и информационные технологии для выполнения задач профессиональной деятельности;

ОК 03. Планировать и реализовывать собственное профессиональное и личностное развитие, предпринимательскую деятельность в профессиональной сфере, использовать знания по финансовой грамотности в различных жизненных ситуациях;

ОК 04. Эффективно взаимодействовать и работать в коллективе и команде;

ОК 05. Осуществлять устную и письменную коммуникацию на государственном языке Российской Федерации с учетом особенностей социального и культурного контекста;

ОК 06. Проявлять гражданско-патриотическую позицию, демонстрировать осознанное поведение на основе традиционных общечеловеческих ценностей, в том числе с учетом гармонизации межнациональных и межрелигиозных отношений, применять стандарты антикоррупционного поведения;

ОК 09. Пользоваться профессиональной документацией на государственном и иностранном языках.

### **1.2 Использование часов вариативной части образовательной программы**

Дисциплина входит в математический и общий естественно-научный учебный цикл и предусматривает использование 16 часов вариативной части.

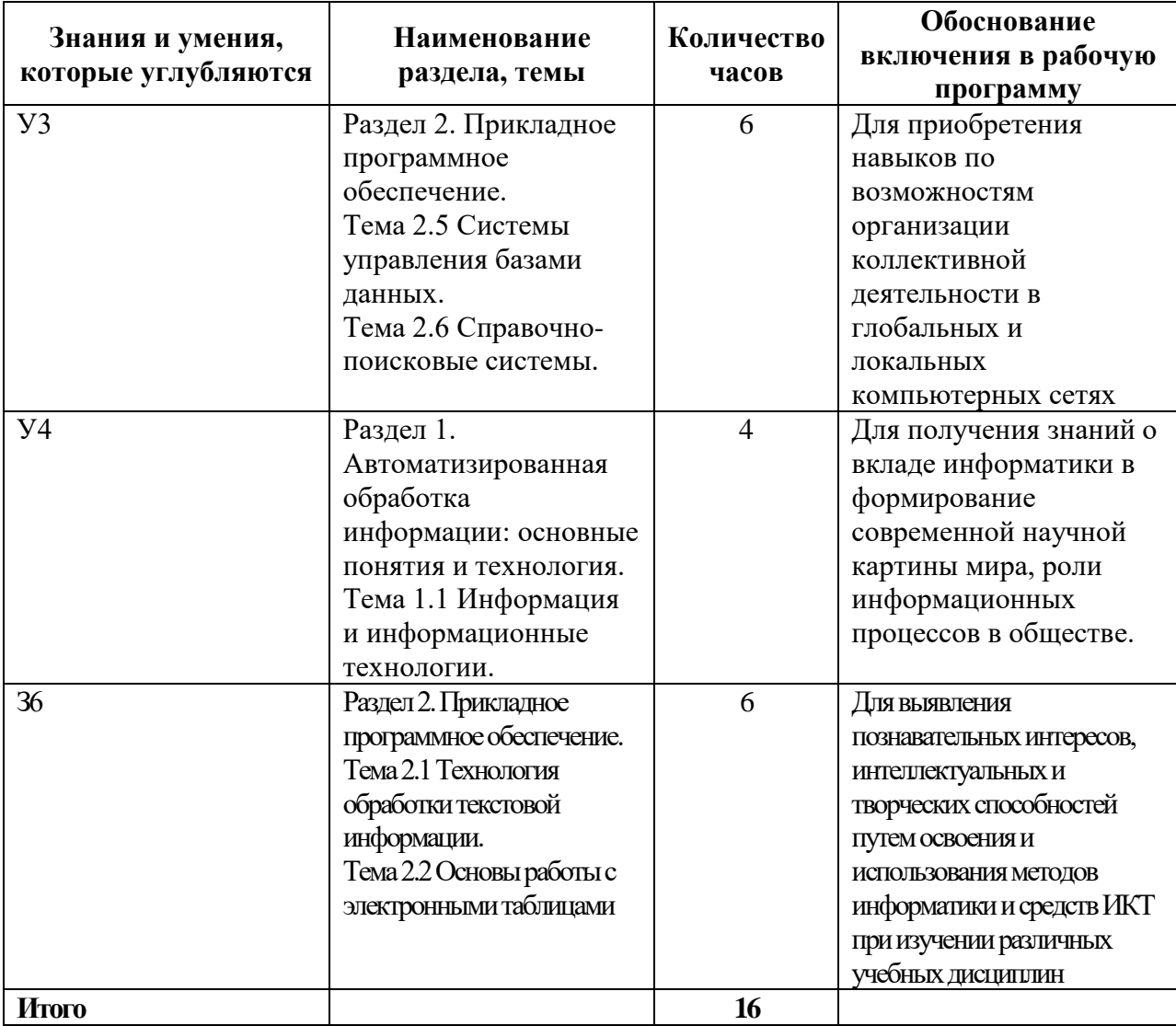

# **2 Структура и содержание программы**

# **2.1 Структура и объем программы**

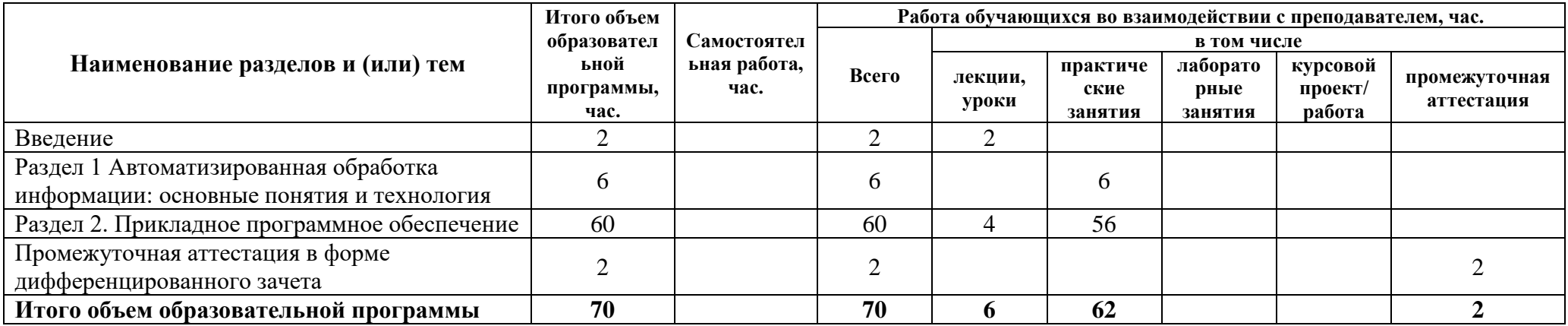

## **2.2 Распределение часов по курсам и семестрам**

**Распределение часов по курсам и семестрам на базе основного общего образования (9 классов)**

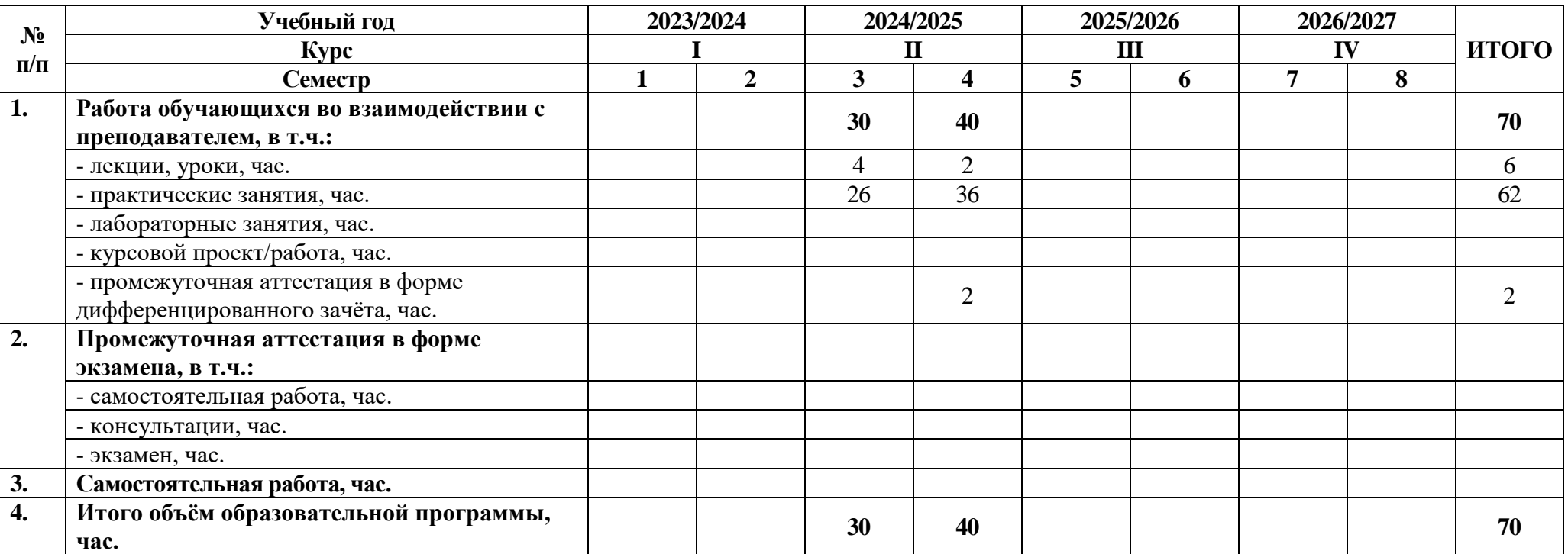

### **Распределение часов по курсам и семестрам на базе среднего общего образования (11 классов)**

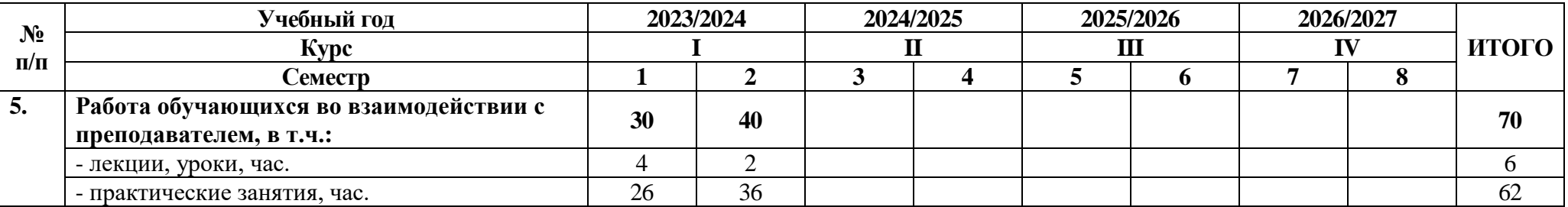

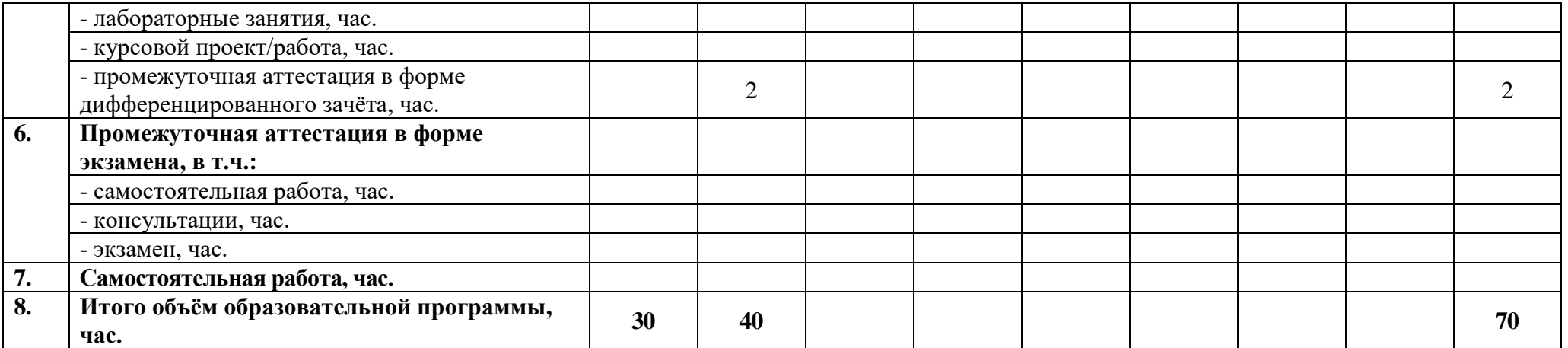

# **2.3 Тематический план и содержание программы**

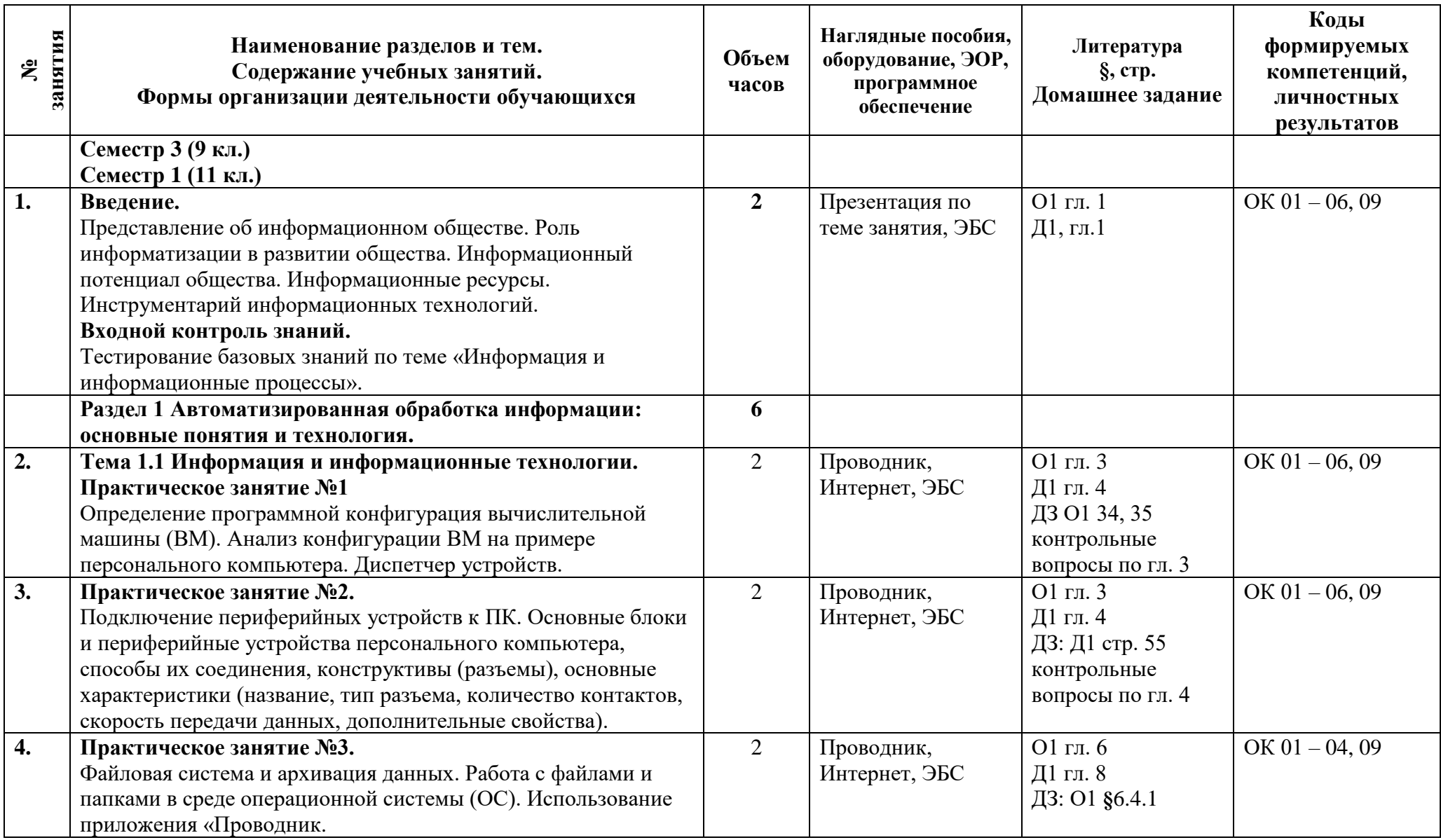

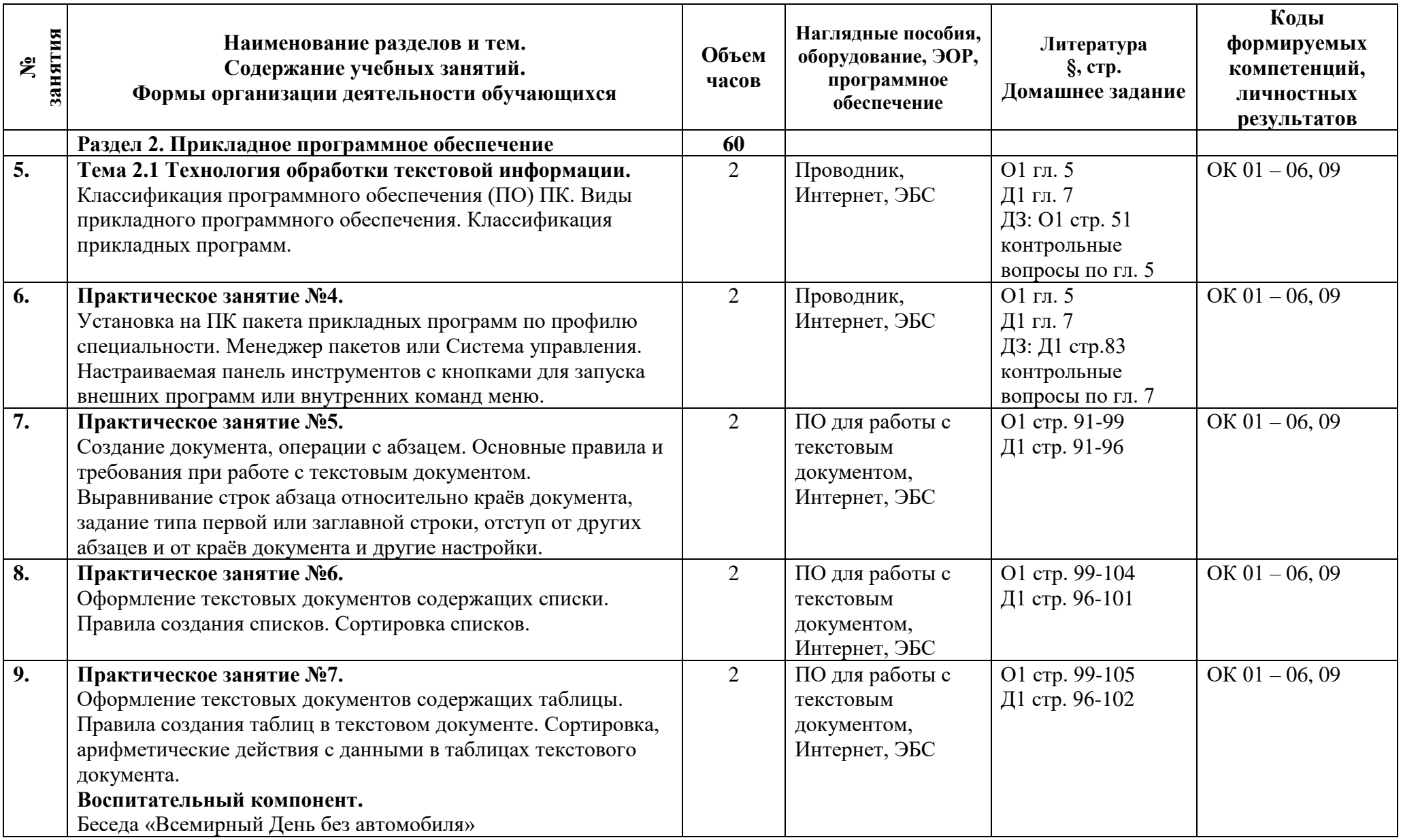

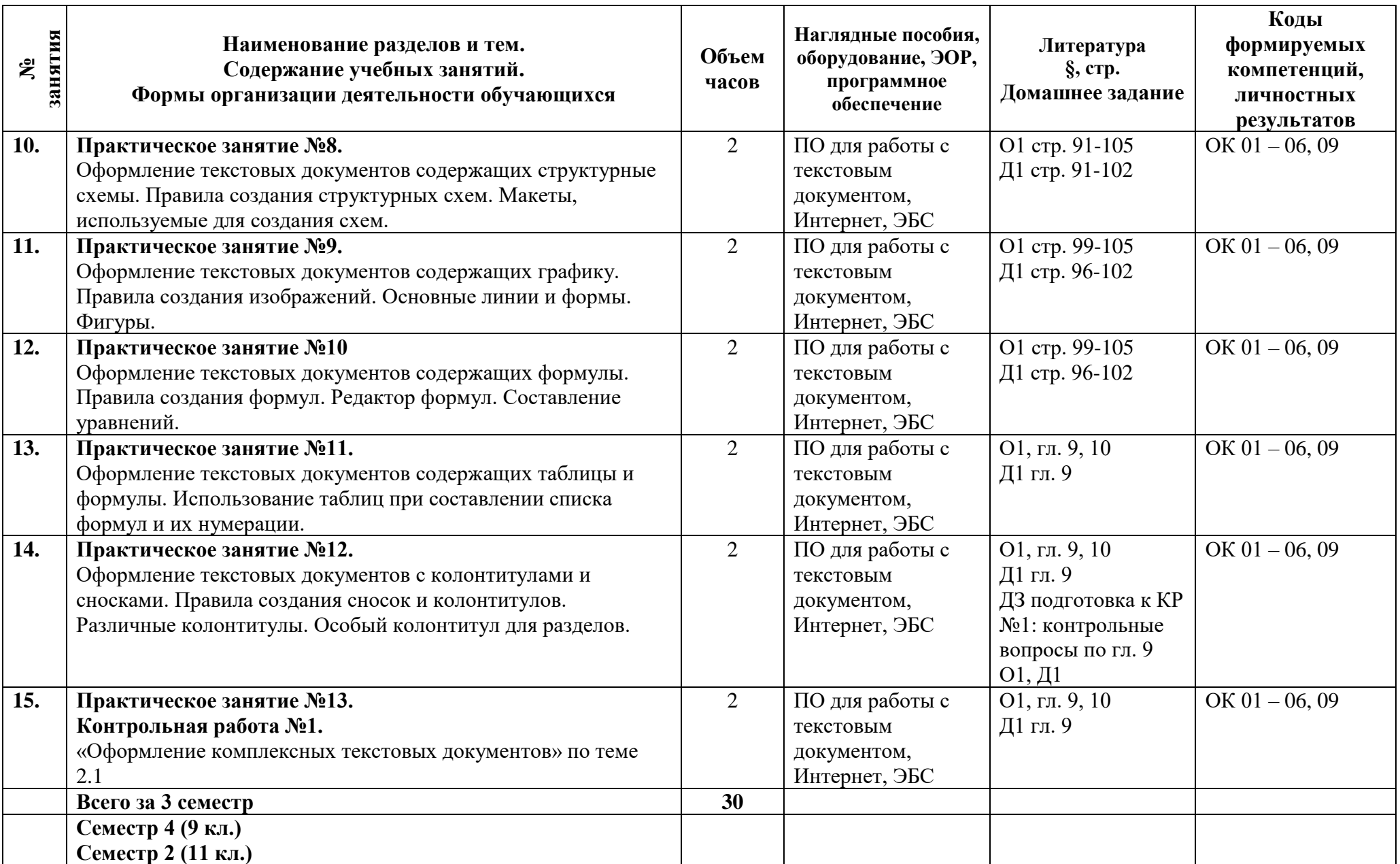

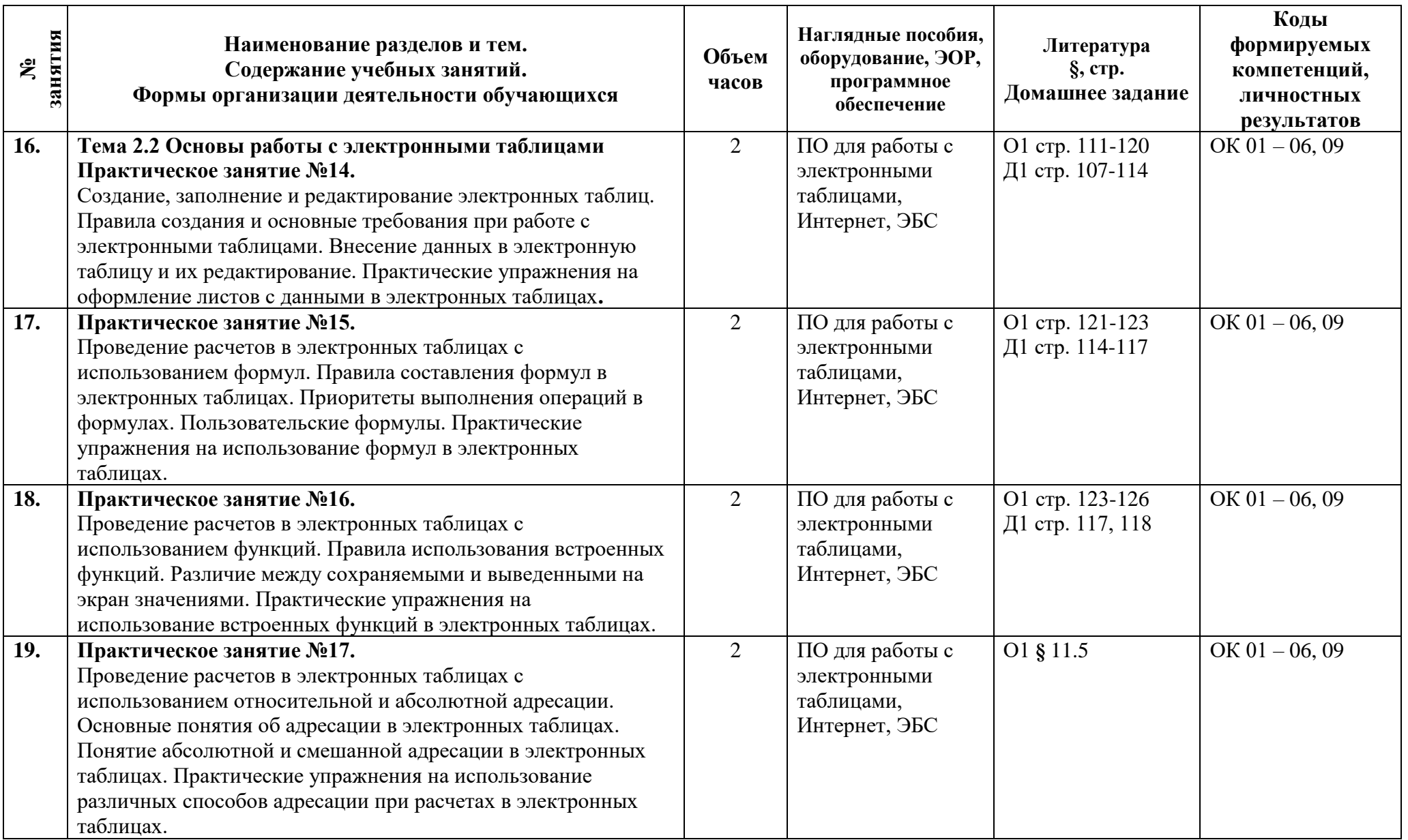

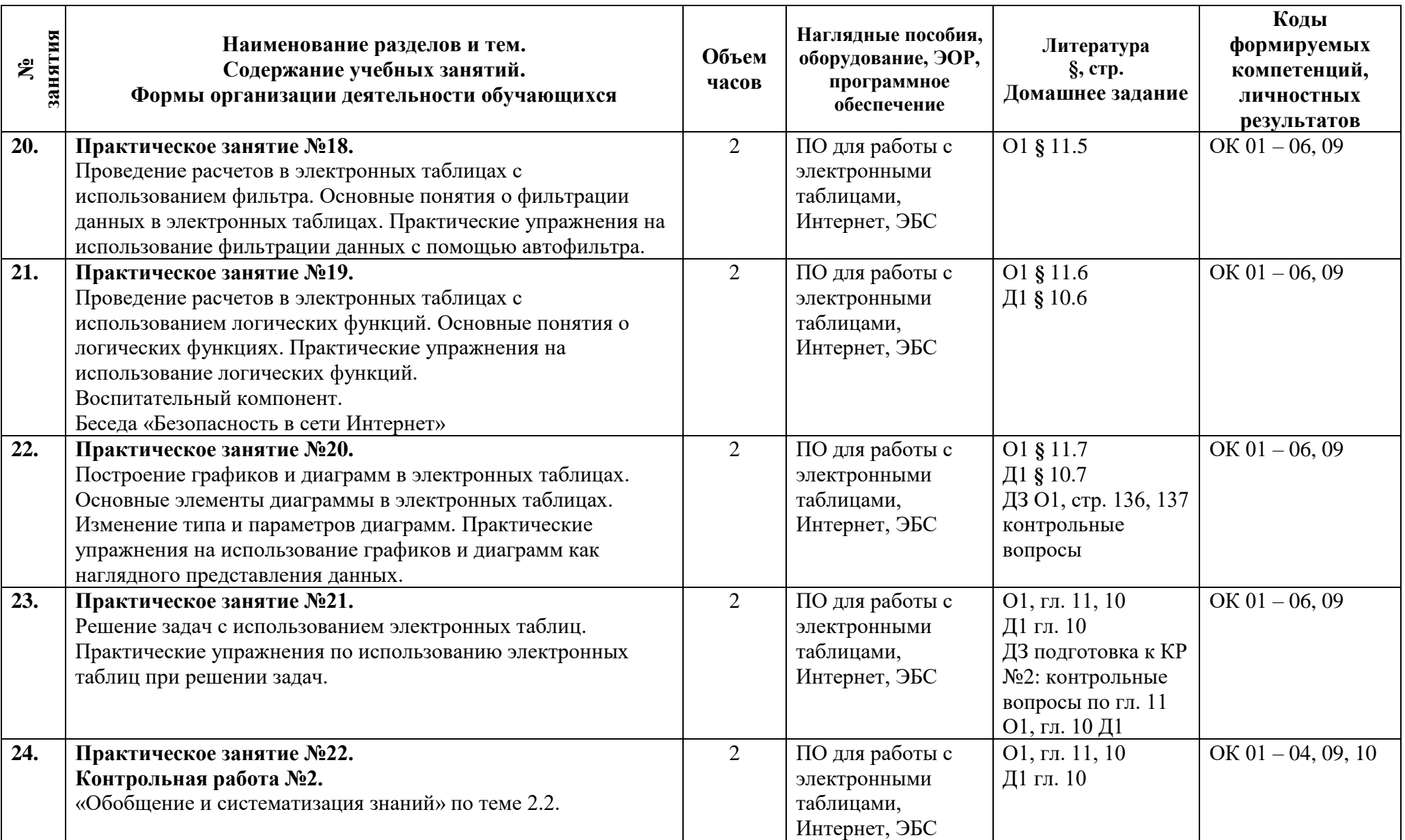

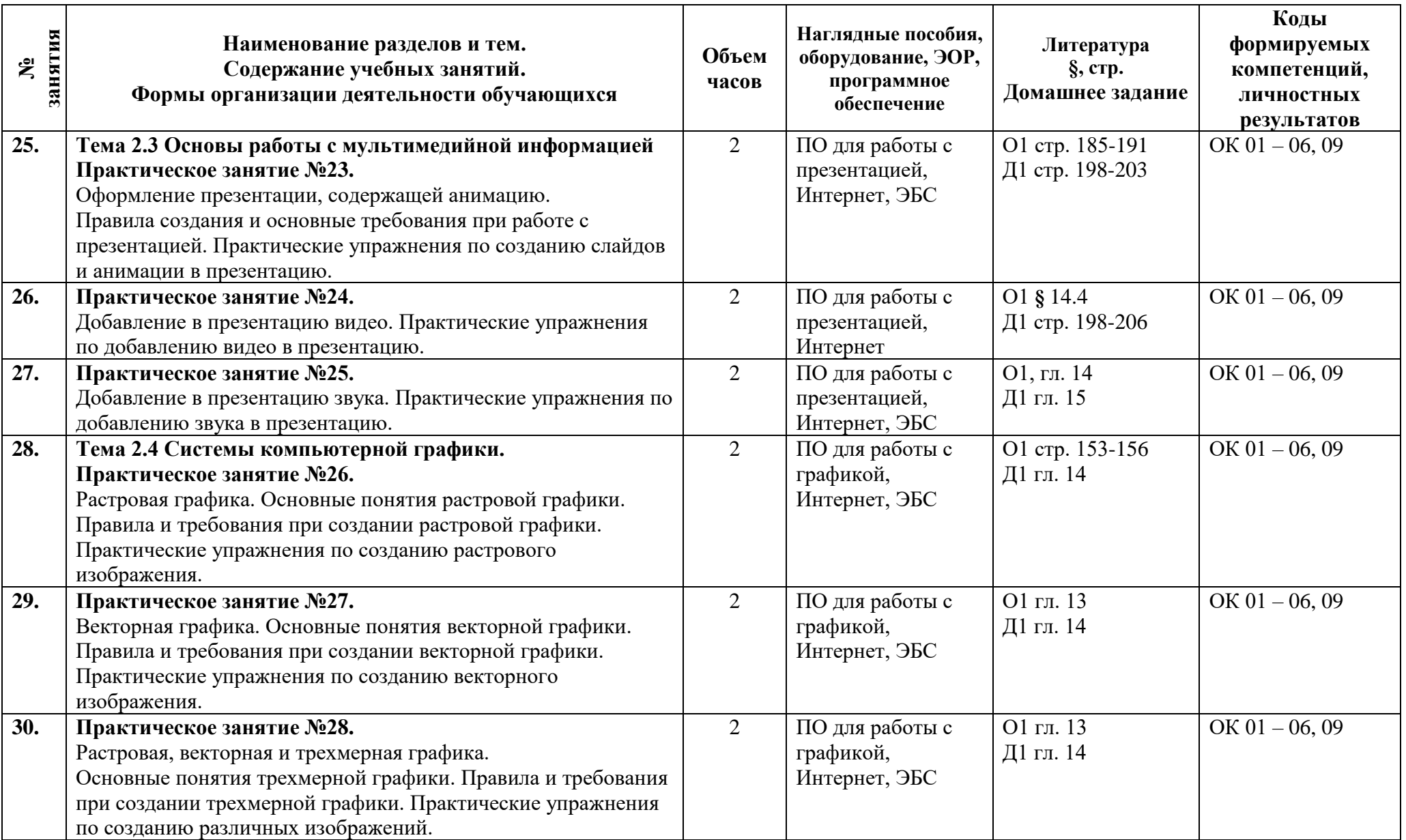

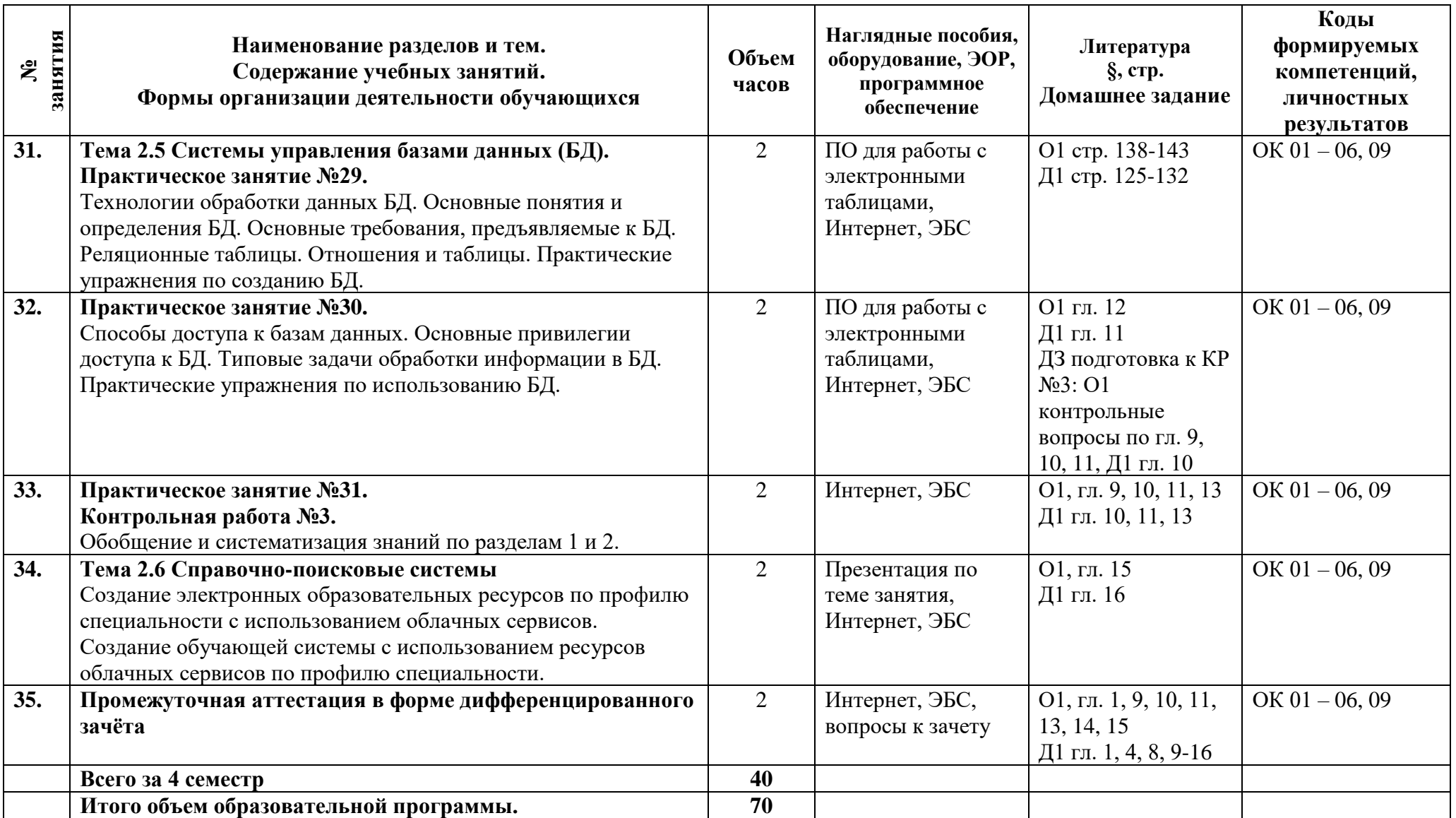

### **3 Условия реализации программы**

#### **3.1 Материально-техническое обеспечение программы**

Для реализации программы предусмотрены учебные помещения.

1)Кабинет «Информатики», оснащённый:

- посадочные места по количеству обучающихся;

- рабочее место преподавателя;

- комплект учебно-методической документации;

- лицензионное программное обеспечение общего и профессионального назначения;

- технические средства обучения: компьютеры обучающихся, мультимедийная установка;

- подключение к глобальной сети Интернет, локальной сети колледжа.

### **3.2 Информационное обеспечение программы**

Для реализации программы библиотечный фонд имеет печатные и/или электронные образовательные и информационные ресурсы, рекомендуемые для использования в образовательном процессе.

### **Основная литература:**

**О1. Прохорский Г.В.,** Информатика и информационные технологии в профессиональной деятельности: учебное пособие / Г. В. Прохорский. — Москва: КноРус, 2023. ЭБС BOOK.RU.

### **Дополнительная литература:**

**Д1. Прохорский Г.В.,** Информатика: учебное пособие / Г. В. Прохорский. — Москва: КноРус, 2023. ЭБС BOOK.RU.

## **4 Контроль и оценка результатов освоения программы**

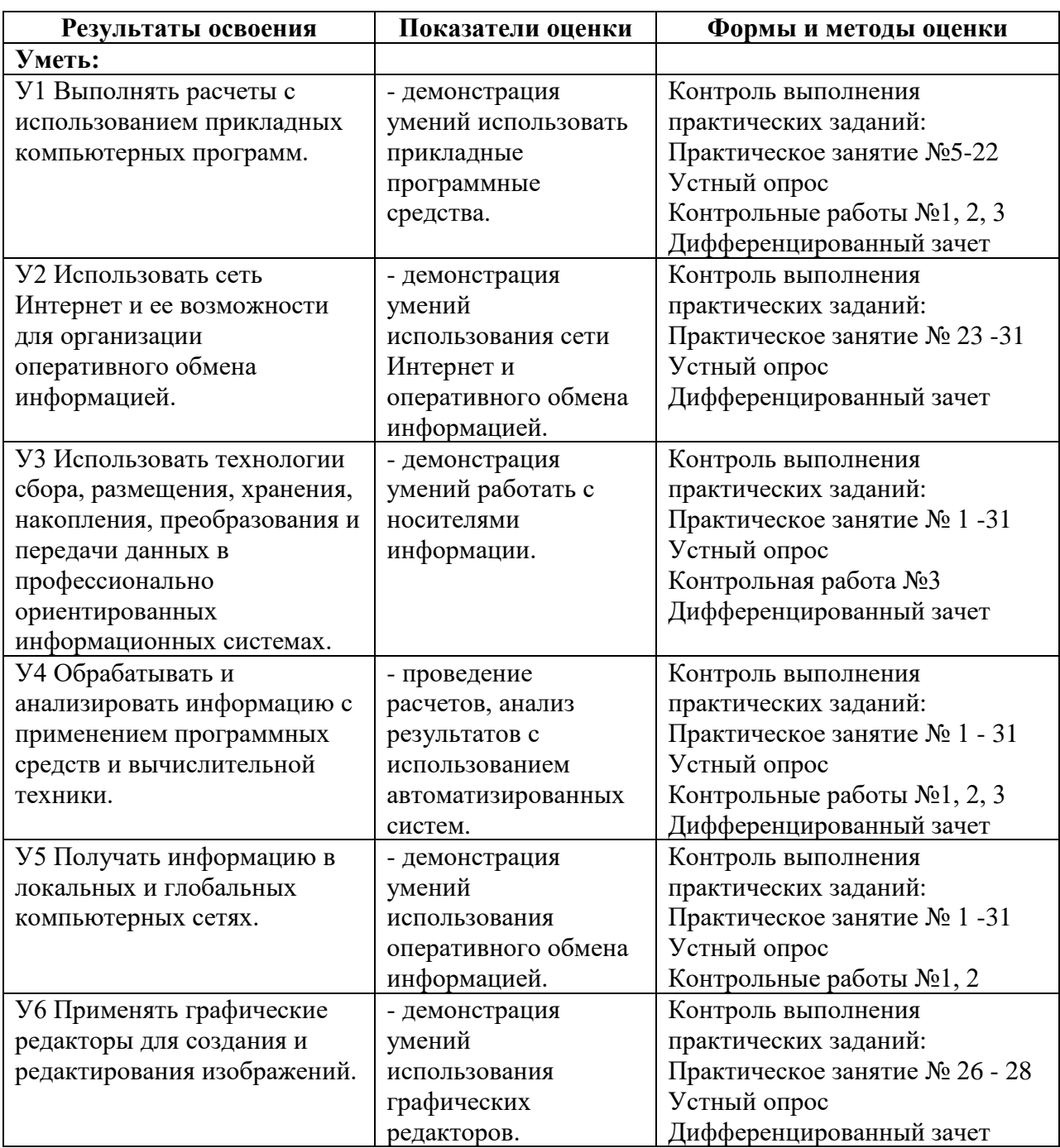

# **4.1 Результаты освоения, критерии и методы оценки программы**

# **КОМПЛЕКТ КОНТРОЛЬНО-ОЦЕНОЧНЫХ СРЕДСТВ**

# Дисциплина: ЕН.02 Информатика

## Специальность 23.02.07 Техническое обслуживание и ремонт двигателей, систем и агрегатов автомобилей

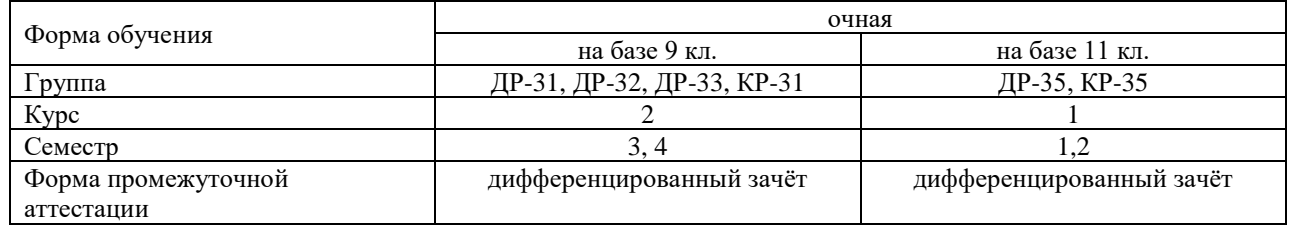

### Разработчик:

Преподаватель СПб ГБПОУ «АТТ» Зубрицкая Н.В.

Рассмотрено и одобрено на заседании цикловой комиссии № 5 «Информационные технологии» Протокол № 8 от «09» марта 2023 г.

Председатель ЦК Чернова А.А.

Проверено:

Методист Алексеенкова П.А.

Зав. методическим кабинетом Мельникова Е.В.

Рекомендовано и одобрено: Методическим советом СПб ГБПОУ «АТТ» Протокол № 4 от «29» марта 2023 г.

Председатель Методического совета Вишневская М.В., зам. директора по УР

Акт согласования с работодателем № 7 от «26» апреля 2023 г.

Принято на заседании педагогического совета Протокол №5 от «26» апреля 2023 г.

Утверждено Приказом директора СПБ ГБПОУ «АТТ» №872/149а от «26» апреля 2023 г.

### **1 Паспорт комплекта контрольно-оценочных средств**

### **1.1 Общие положения**

Контрольно-оценочные средства (КОС) предназначены для контроля и оценки образовательных достижений обучающихся, освоивших программу по дисциплине ЕН.02 Информатика.

Комплект КОС включают контрольные материалы для проведения промежуточной аттестации в форме дифференцированного зачёта.

## **1.2 Распределение контрольных заданий по элементам умений и знаний**

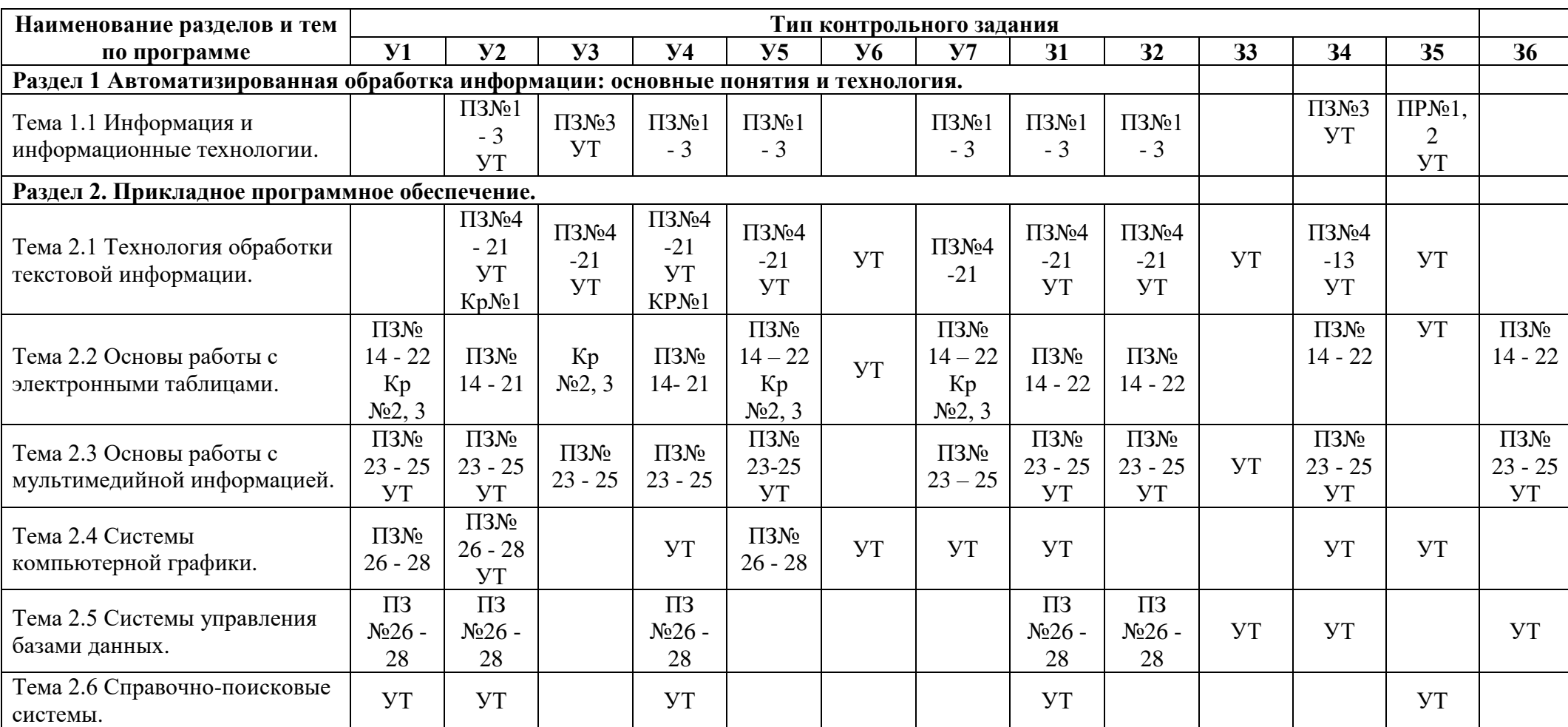

УТ – оценка устного ответа; ПЗ – наблюдение и оценка деятельности во время практического занятия; Кр – контрольная работа.

#### **2 Пакет экзаменатора**

### **2.1 Условия проведения**

Условия проведения: дифференцированный зачёт проводится одновременно для всей группы на последнем занятии путём выведения средней оценки за все запланированные программой контрольные задания.

Условия приема: допускаются до сдачи дифференцированного зачёта студенты, выполнившие все контрольные задания и имеющие положительные оценки по итогам их выполнения.

Количество контрольных заданий:

- три контрольные работы.

Время проведения: 90 минут.

Требования к содержанию, объему, оформлению и представлению: дифференцированный зачёт включает все контрольные задания.

Оборудование: ученические ПК.

Учебно-методическая и справочная литература: не используется

Порядок подготовки: с условиями проведения и критериями оценивания студенты ознакомляются на первом занятии по дисциплине, контрольные задания проводятся в течение курса обучения.

Порядок проведения: преподаватель озвучивает итоги по результатам текущих контрольных заданий, проводит собеседование со студентами, имеющими задолженности и (или) претендующими на более высокую оценку.

### **2.2 Критерии и система оценивания**

Оценка «отлично» ставится, если студент выполнил все контрольные задания в полном объёме и средняя оценка составляет 4,6 баллов и более.

Оценка «хорошо» ставится, если студент выполнил все контрольные задания в полном объёме и средняя оценка по заданиям составляет 3,6 - 4,5 баллов.

Оценка «удовлетворительно» ставится, если студент выполнил все контрольные задания в полном объёме и средняя оценка по заданиям составляет 3,0 - 3,5 баллов.

Оценка «неудовлетворительно» ставится, если студент выполнил все контрольные задания в полном объёме и средняя оценка составляет 2,9 баллов и менее; если студент выполнил контрольные задания не в полном объёме или выполнил не все контрольные задания

### **3 Пакет экзаменующегося**

## **3.1 Перечень контрольных заданий**

1) Контрольная работа №1 «Оформление комплексных текстовых документов» по теме 2.1

- 2) Контрольная работа №2 **«**Обобщение и систематизация знаний» по теме 2.2.
- 3) Контрольная работа №3 «Обобщение и систематизация знаний» по разделам

1 и 2

### **РЕЦЕНЗИЯ**

#### **на рабочую программу**

по дисциплине ЕН.02 Информатика для специальности 23.02.07 Техническое обслуживание и ремонт двигателей, систем и агрегатов автомобилей (базовая подготовка)

Рабочая программа разработана Зубрицкой Н.В. преподавателем СПб ГБПОУ «Академия транспортных технологий» Санкт-Петербурга.

Рабочая программа дисциплины ЕН.02 Информатика составлена в соответствии с требованиями Федерального государственного образовательного стандарта среднего профессионального образования по специальности 23.02.07 Техническое обслуживание и ремонт двигателей, систем и агрегатов автомобилей (базовая подготовка), утверждённого приказом Министерства образования и науки РФ №1568 от 09.12.16 года.

Рабочая программа содержит:

- общую характеристику программы;

- структуру и содержание программы;

- условия реализации программы;

- контроль и оценку результатов освоения программы;

- комплект контрольно-оценочных средств.

В общей характеристике программы определены цели и планируемые результаты освоения программы.

В структуре определён объём часов, виды учебной работы и форма промежуточной аттестации.

Содержание программы раскрывает тематический план, учитывающий целесообразность в последовательности изучения материала, который имеет профессиональную направленность. В тематическом плане указаны разделы и темы, их содержание, объём часов, перечислены лабораторные и практические работы. Так же в содержании указаны общие и профессиональные компетенции, личностные результаты на формирование которых направлено изучение.

Условия реализации программы содержат требования к минимальному материально-техническому обеспечению и информационному обеспечению обучения: перечень рекомендуемых учебных изданий, дополнительной литературы и Интернетресурсов.

Контроль и оценка результатов освоения программы осуществляется с помощью критериев и методов оценки по каждому знанию и умению.

Рабочая программа завершается приложением – комплектом контрольнооценочных средств для проведение промежуточной аттестации.

Реализация рабочей программы дисциплины ЕН.02 Информатика способствует в подготовке квалифицированных и компетентных специалистов по специальности 23.02.07 Техническое обслуживание и ремонт двигателей, систем и агрегатов автомобилей (базовая подготовка) и может быть рекомендована к использованию другими образовательными учреждениями профессионального и дополнительного образования, реализующими образовательную программу среднего профессионального образования.

Рецензент Преподаватель СПб ГБПОУ «АТТ» Чернова А.А.